créer automatiquement ce compte utilisateur externe

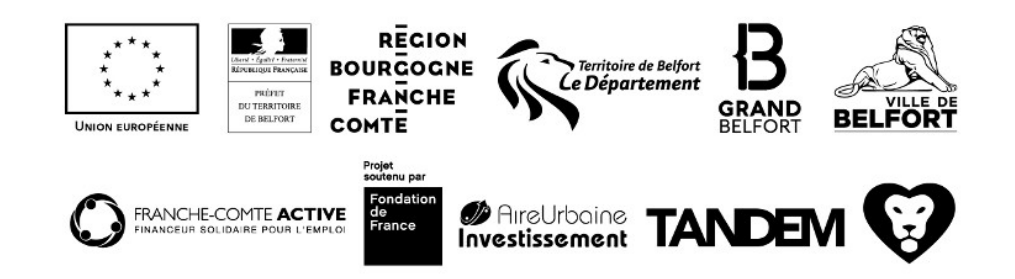